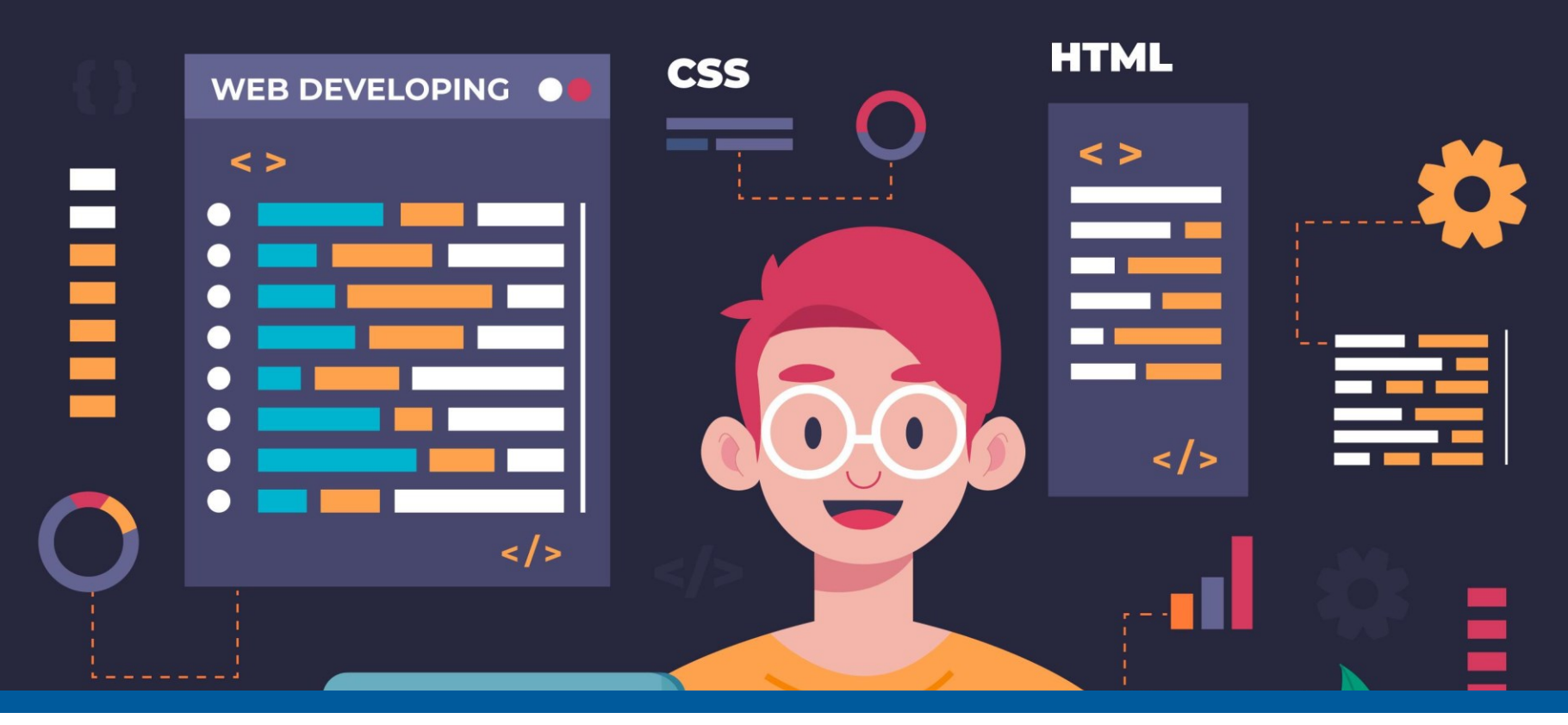

## Acessibilidade na Web – Muito além do código Reinaldo Ferraz

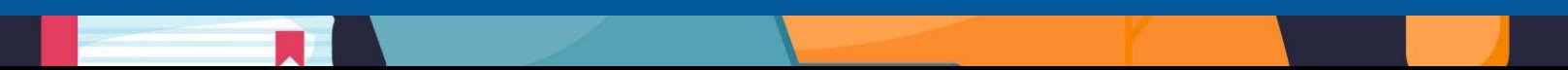

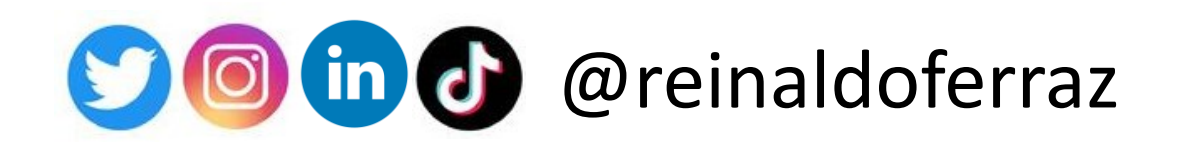

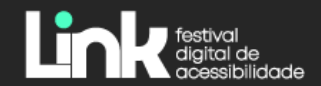

W3C® CHAPTER São Paulo

# ceweb.br

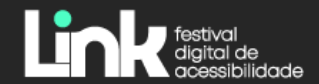

# nie.br egi.br

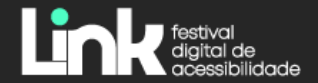

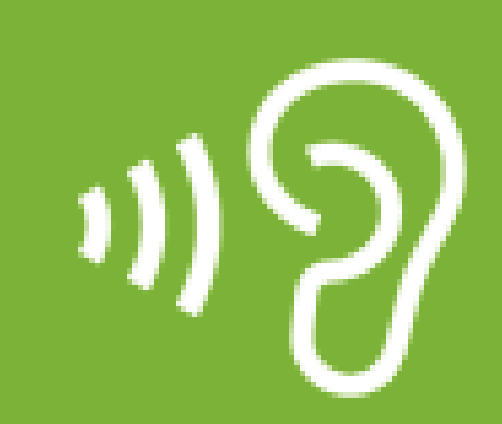

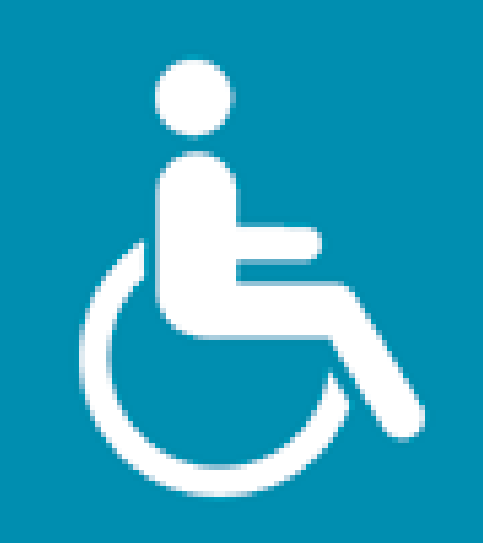

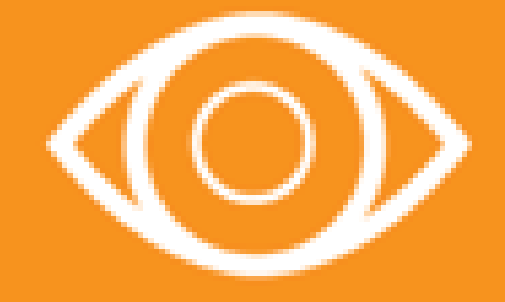

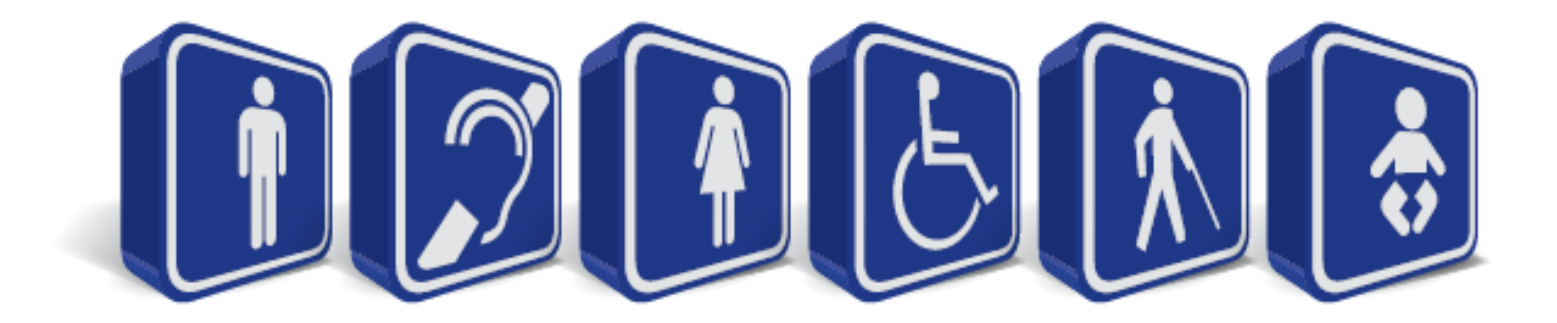

## **Acessibilidade é para todos !**

## **Existe muito material sobre acessibilidade na Web**

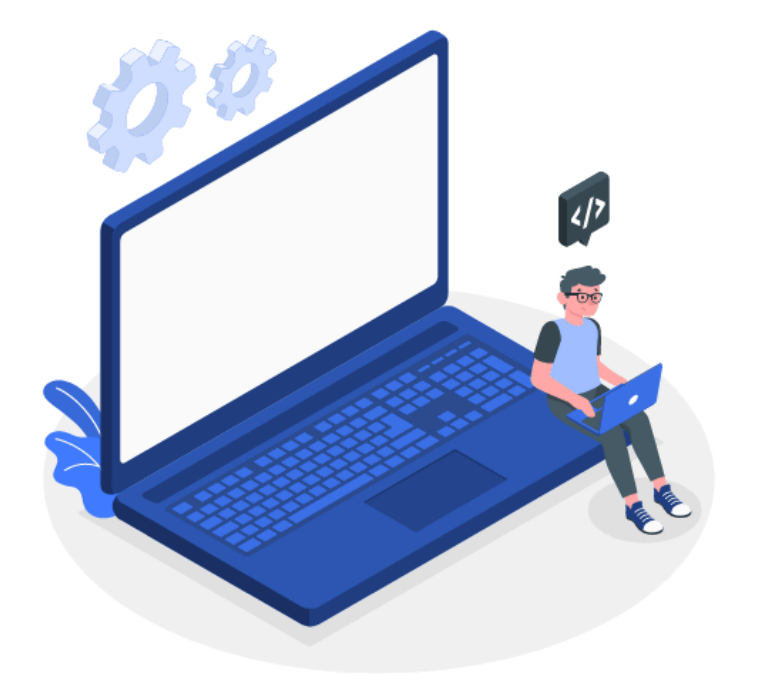

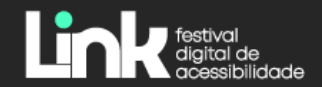

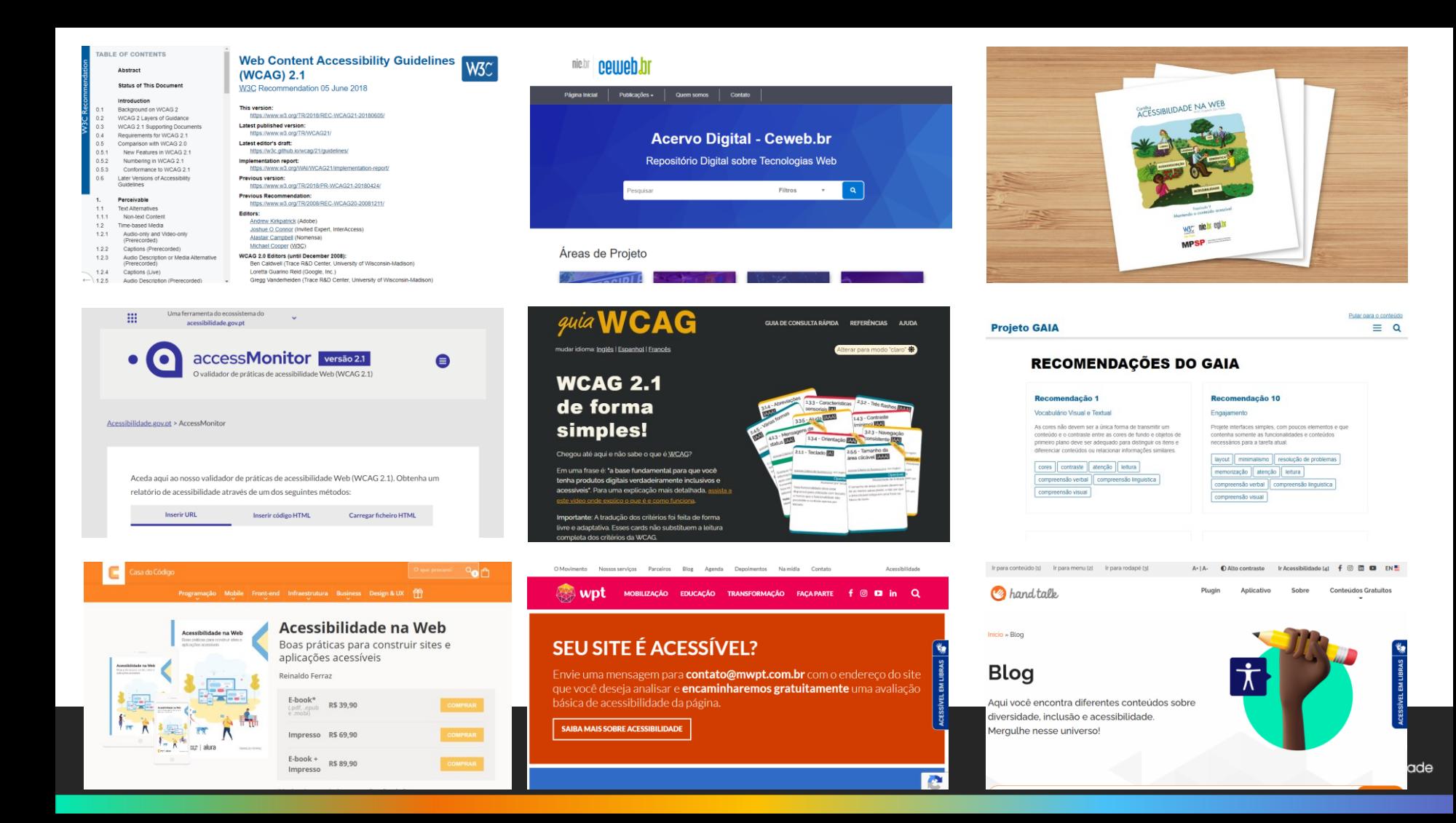

## **Acessibilidade não é apenas uma questão técnica**

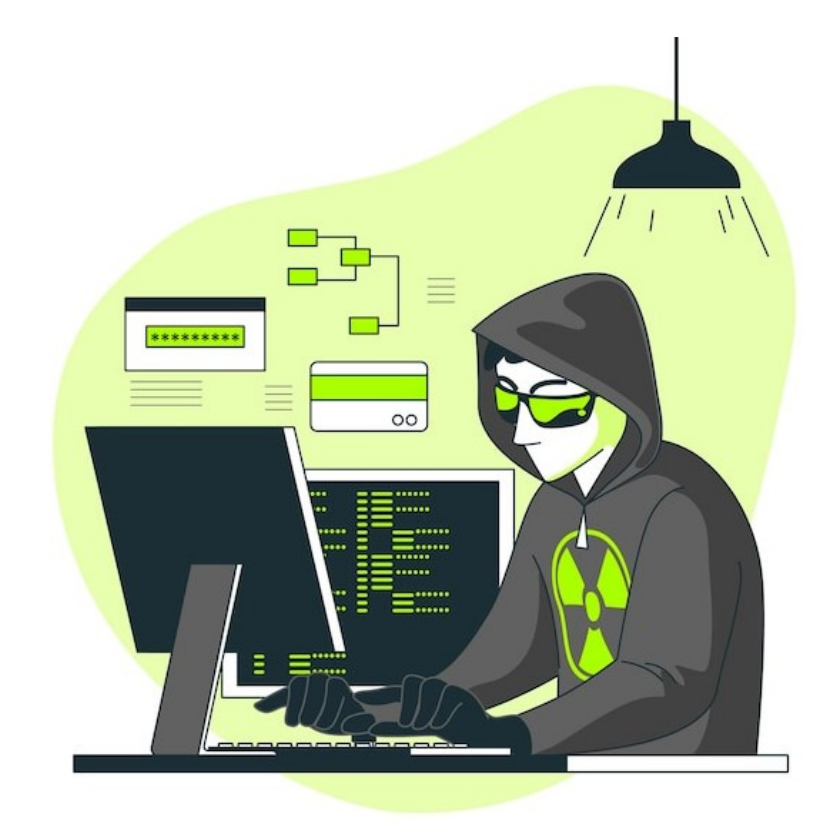

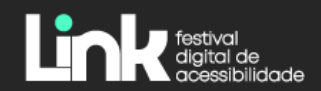

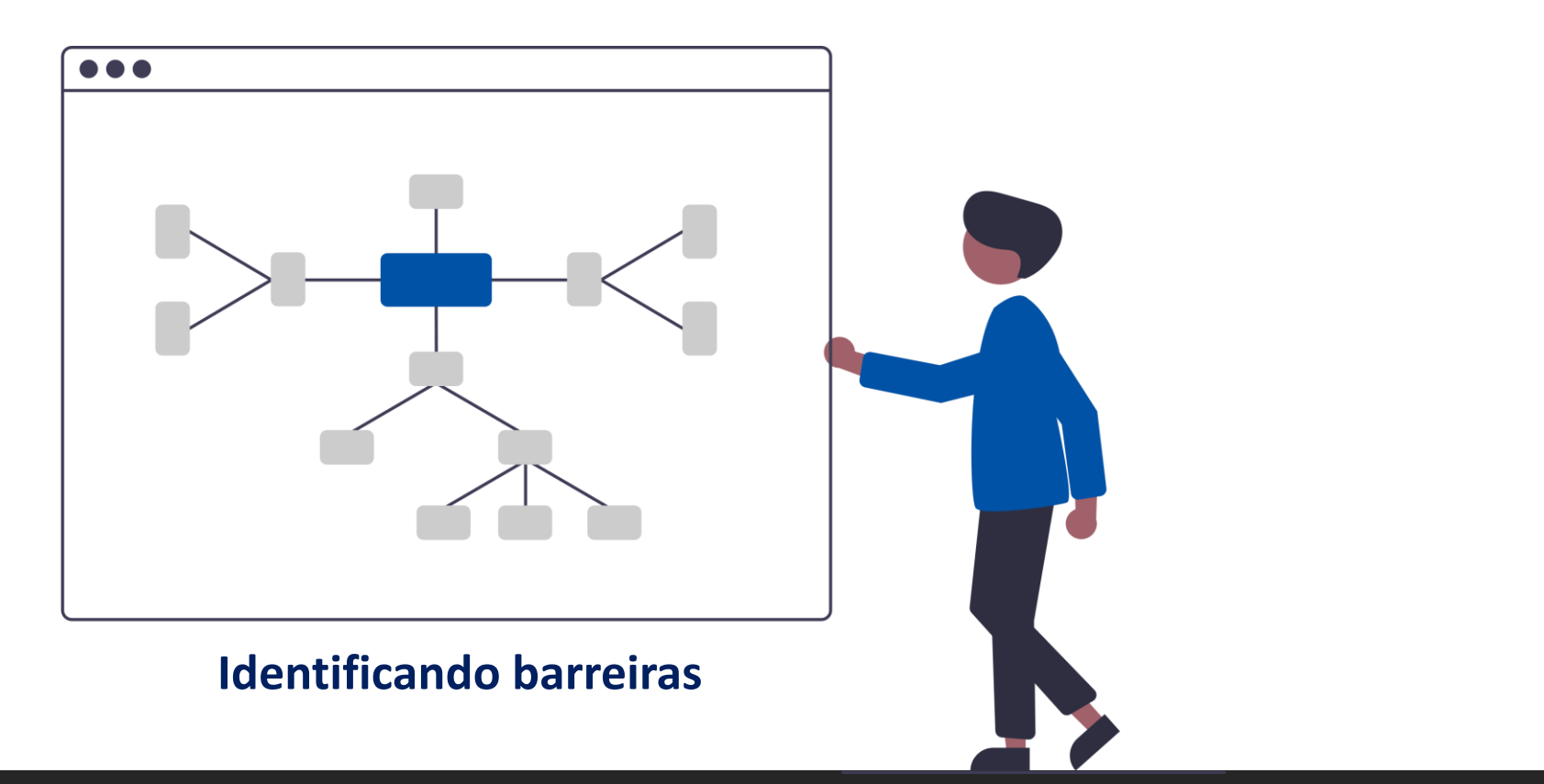

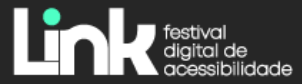

## **Navegação por teclado**

Shift<br><del>12</del>

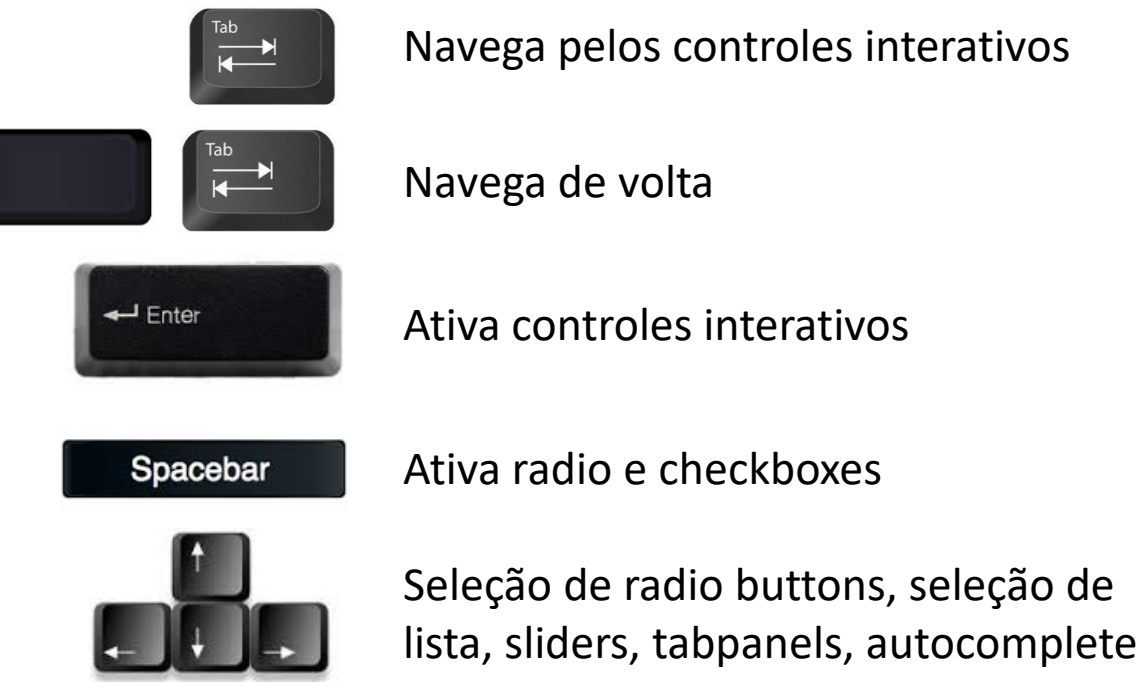

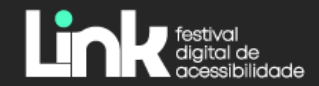

## **Navegação por teclado**

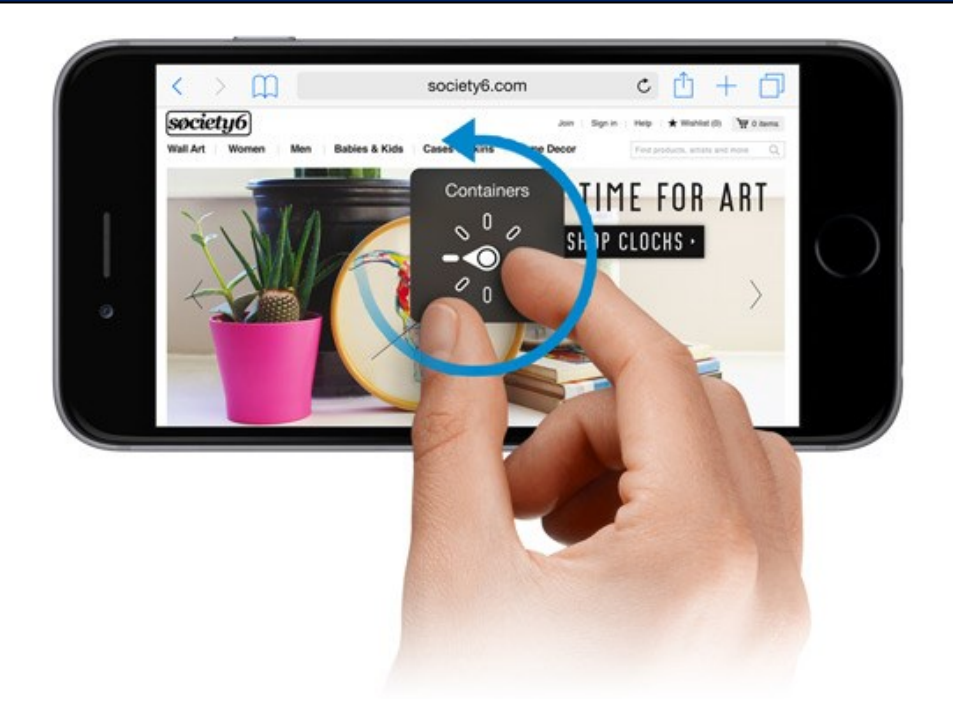

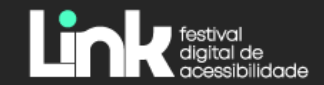

## **Salto para conteúdo**

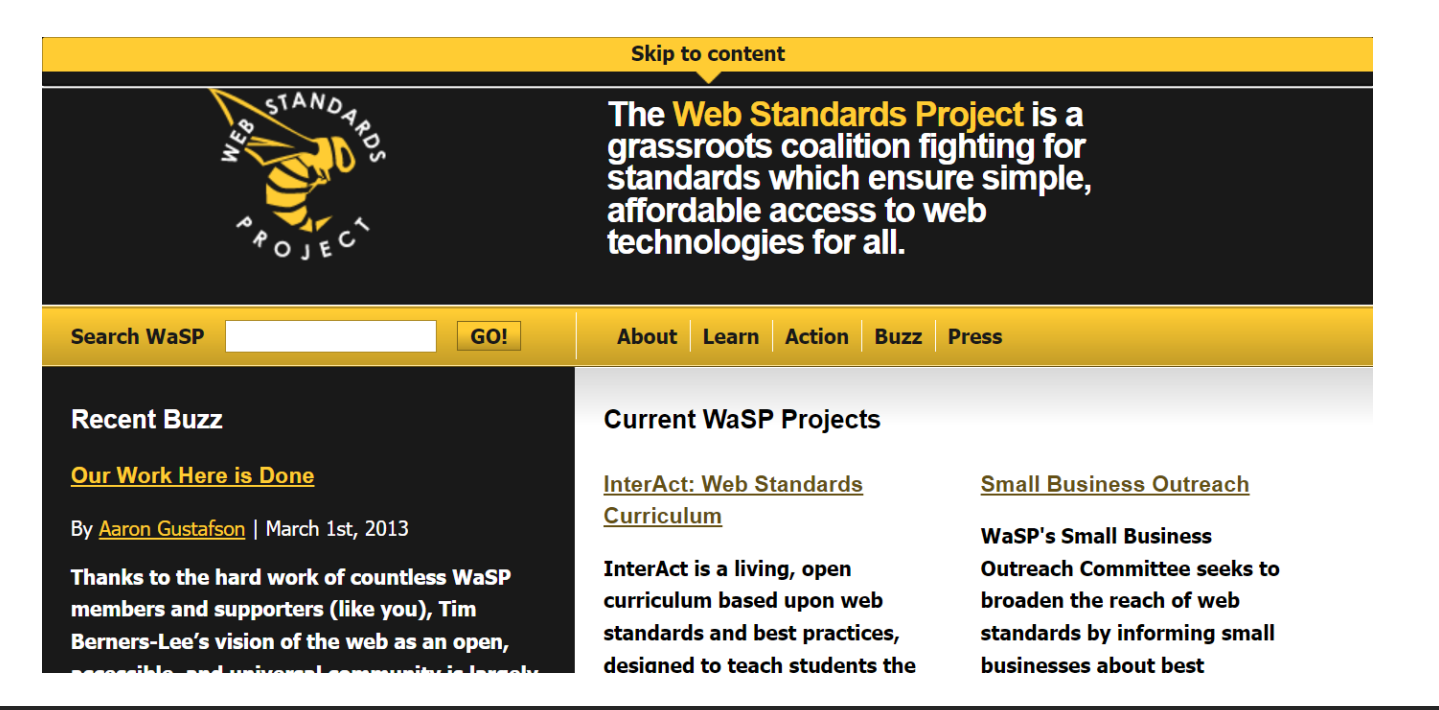

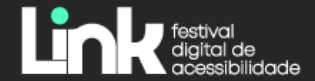

### **Zoom**

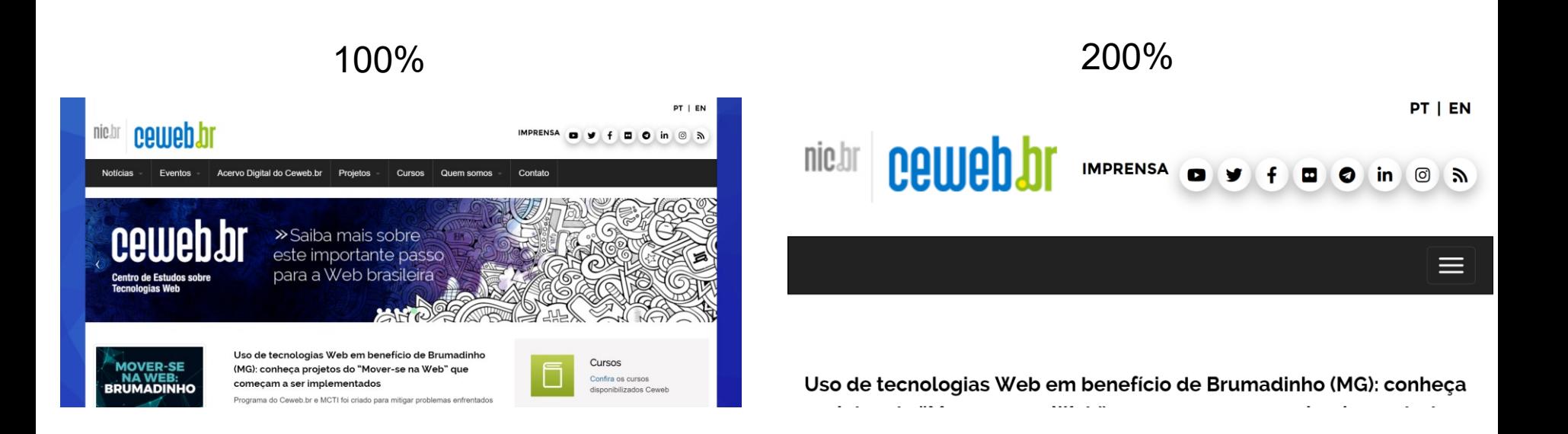

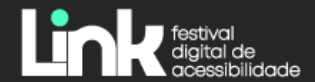

## **Zoom**

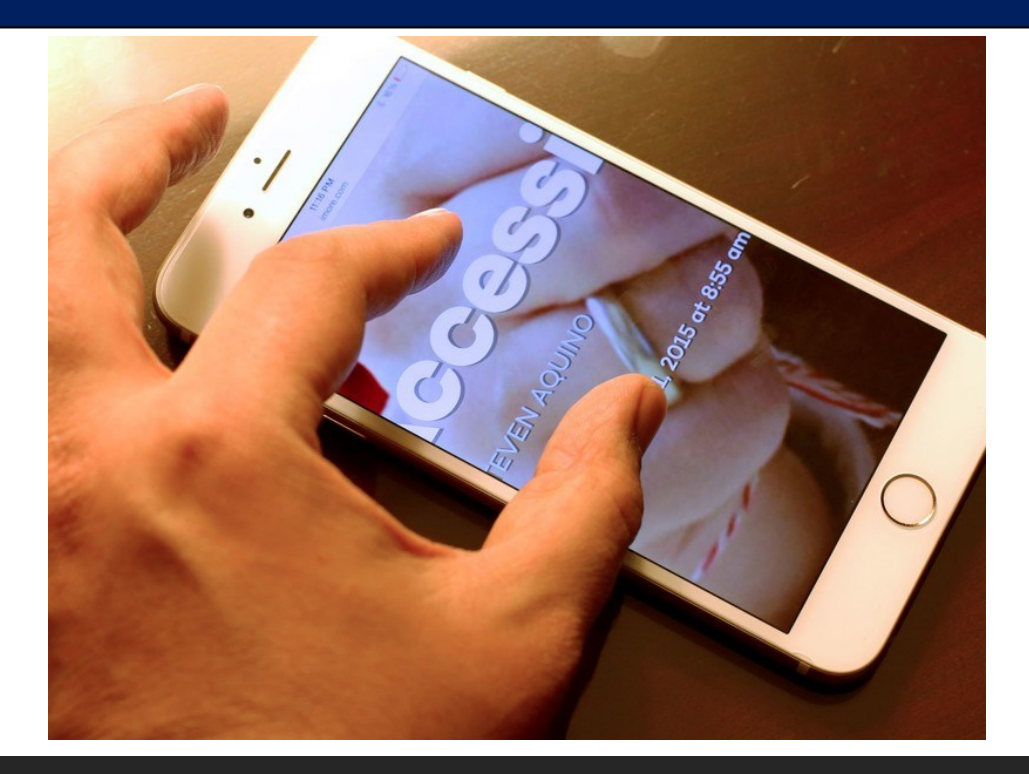

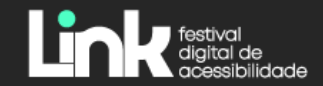

## **Contraste**

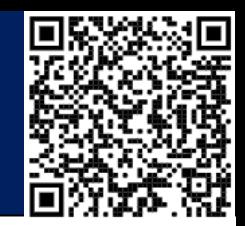

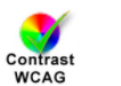

## **WCAG Color contrast checker**

Offered by: Jorge Rumoroso

★★★★★ 13 Developer Tools 2 20,000+ users

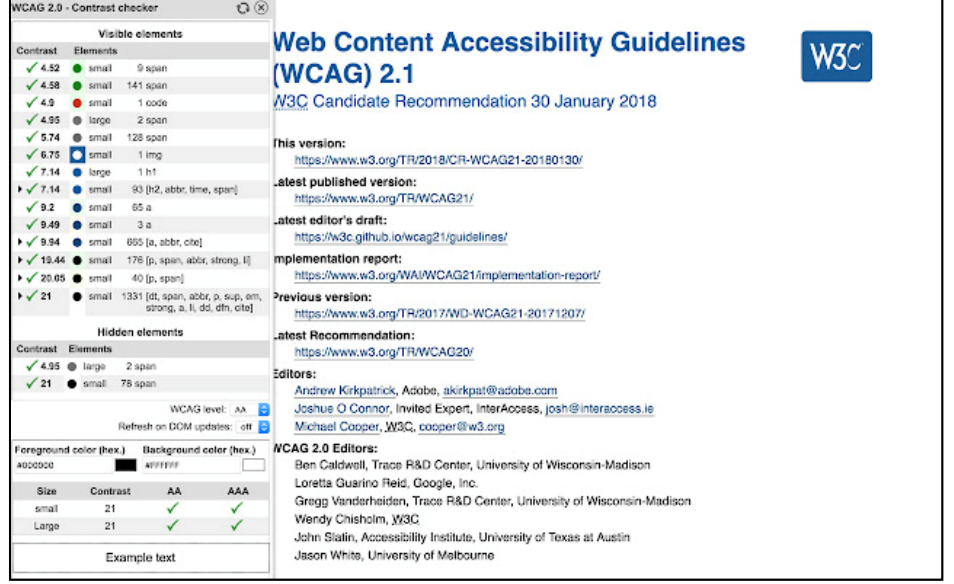

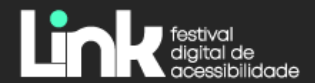

## **Daltonismo**

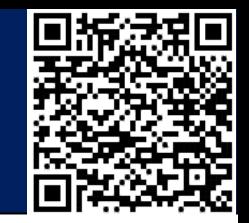

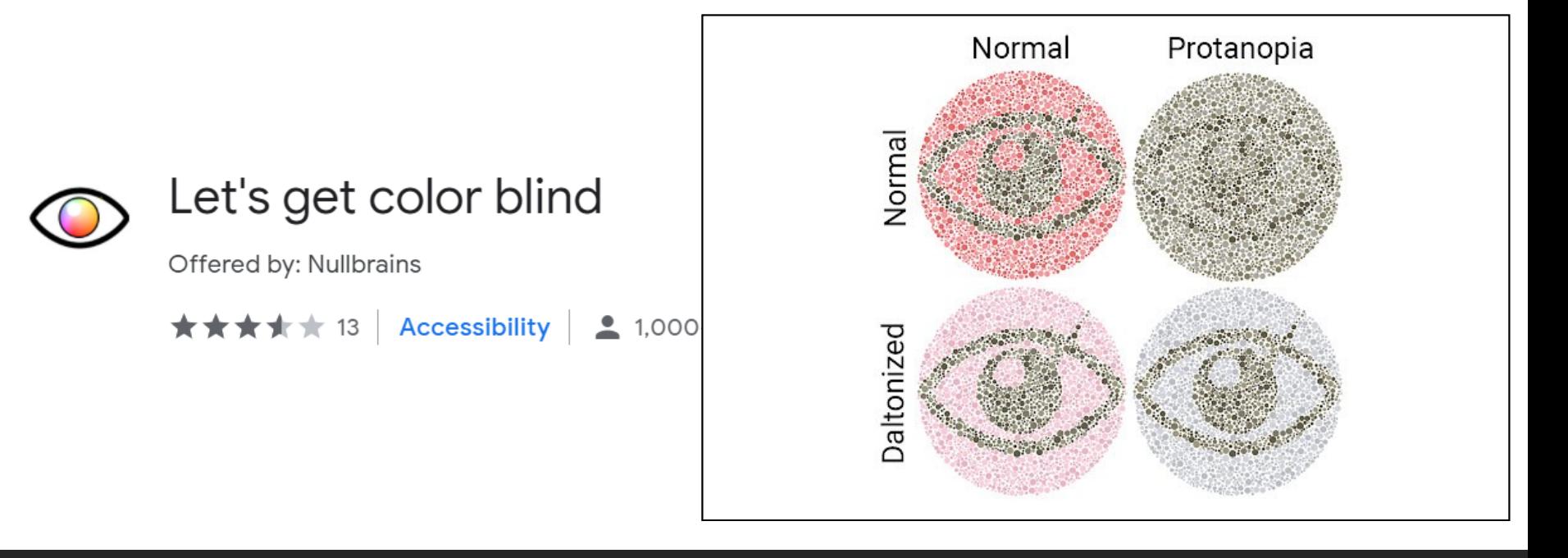

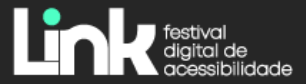

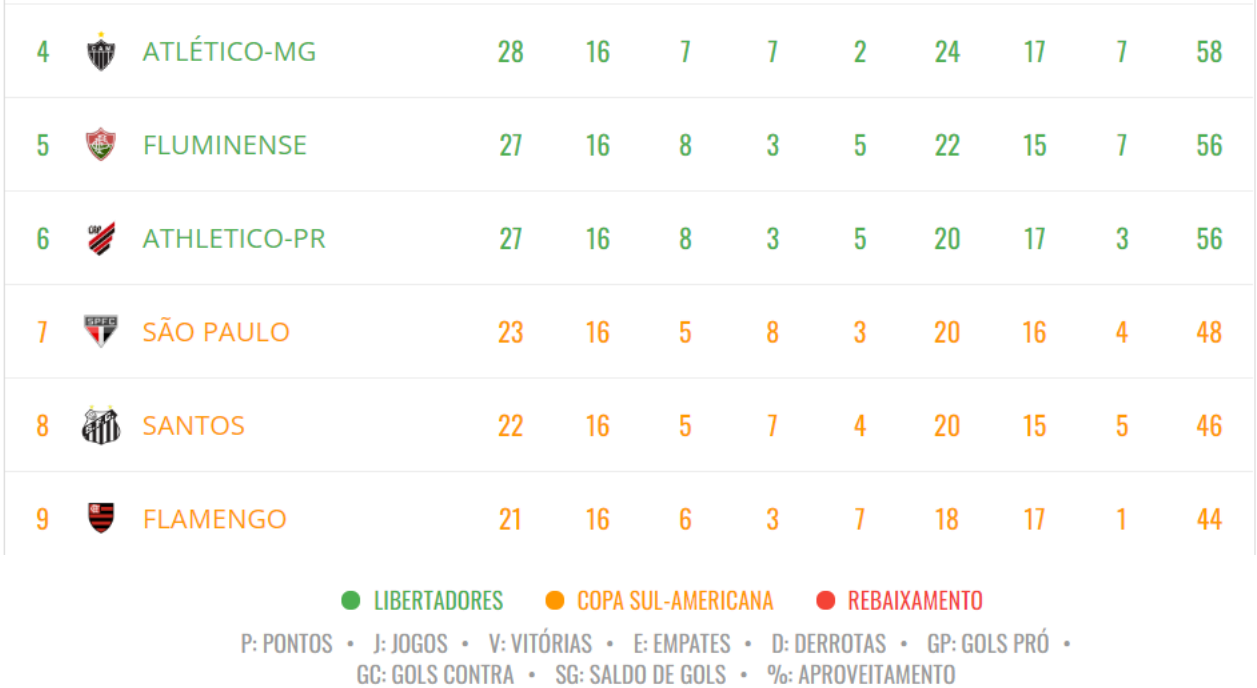

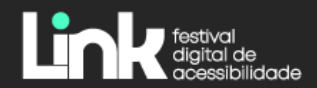

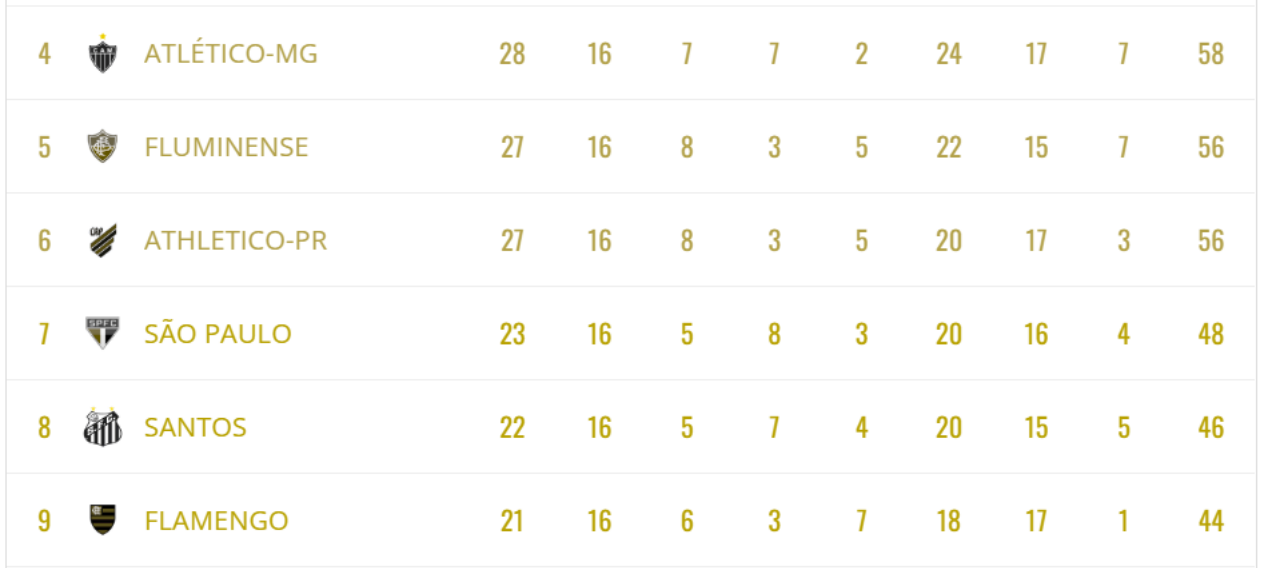

● LIBERTADORES ● COPA SUL-AMERICANA ● REBAIXAMENTO

P: PONTOS · J: JOGOS · V: VITÓRIAS · E: EMPATES · D: DERROTAS · GP: GOLS PRÓ · GC: GOLS CONTRA · SG: SALDO DE GOLS · %: APROVEITAMENTO

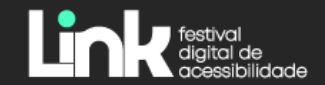

## **Texto alternativo**

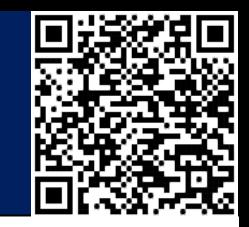

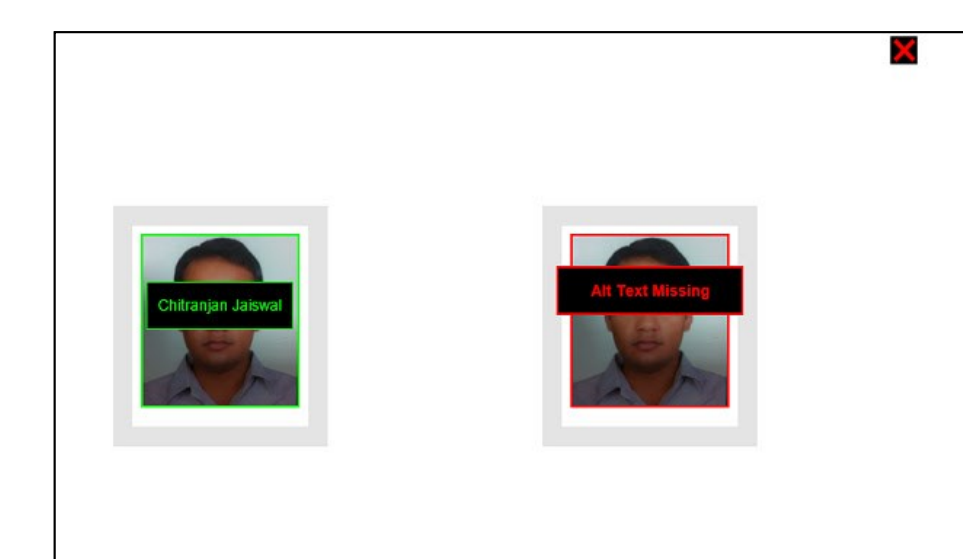

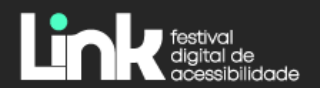

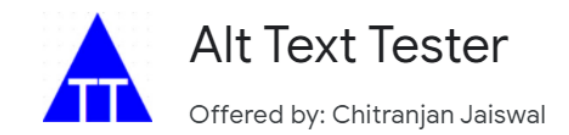

★★★★★ 49 Developer Tools 2 10,000+ users

## **Estrutura de cabeçalhos**

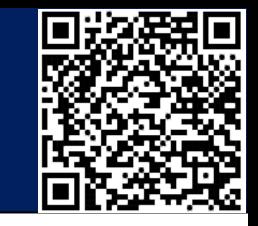

accessible to people with disabilities

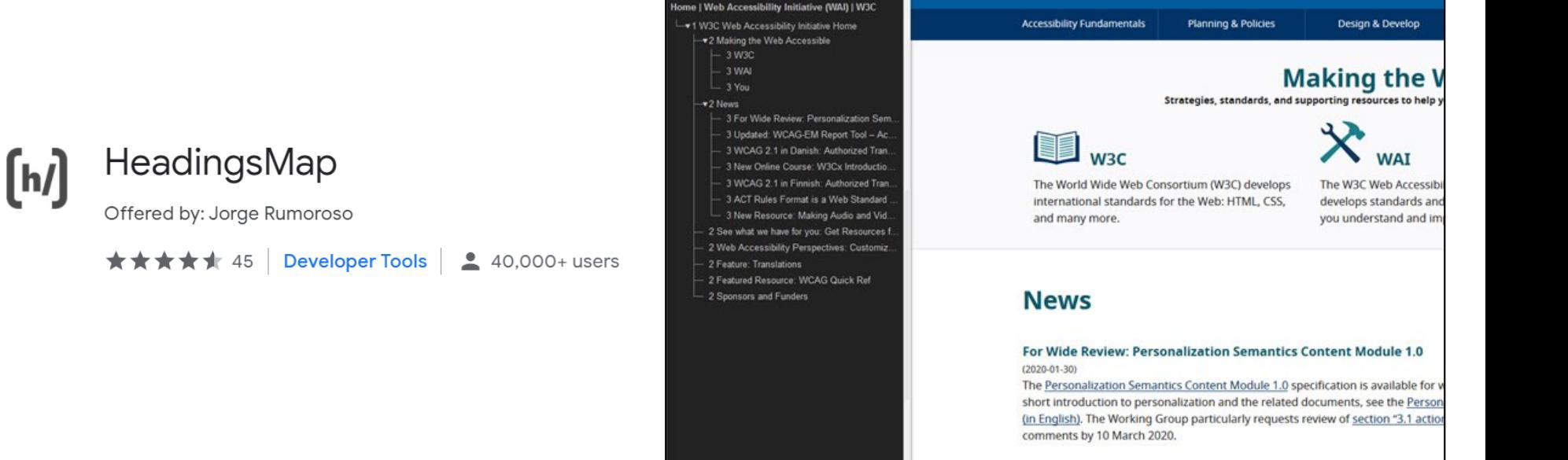

**Headers Structure** 

**VVJ** Initiative

**WAI** 

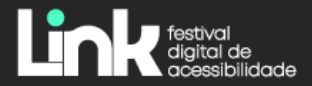

## Limitações motoras

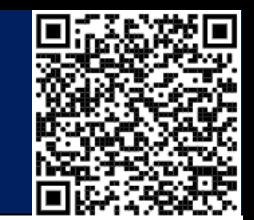

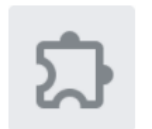

⊟

## Funkify - Disability Simulator

Offered by: www.funkify.org

**★★★★** 41 Accessibility | 2 10,000+ users

Offers in-app purchases

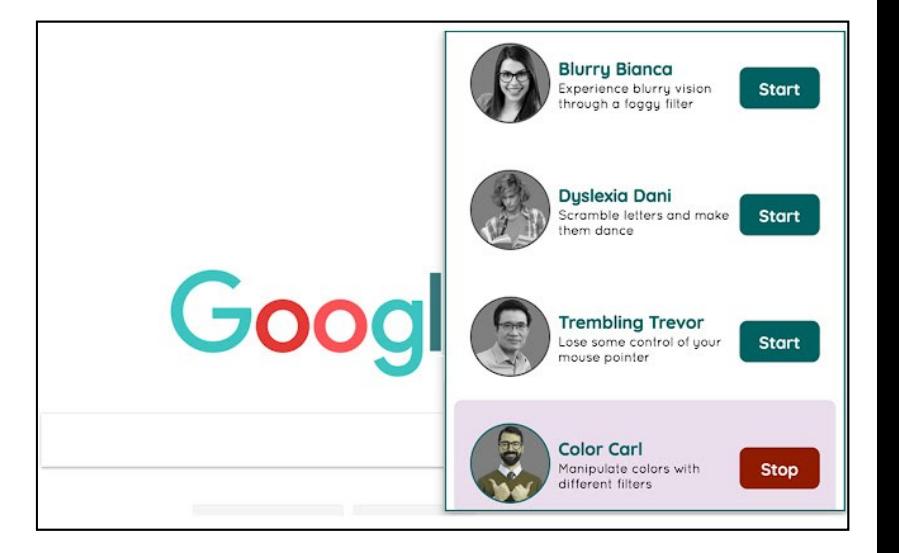

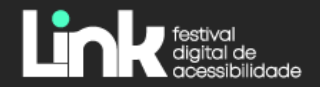

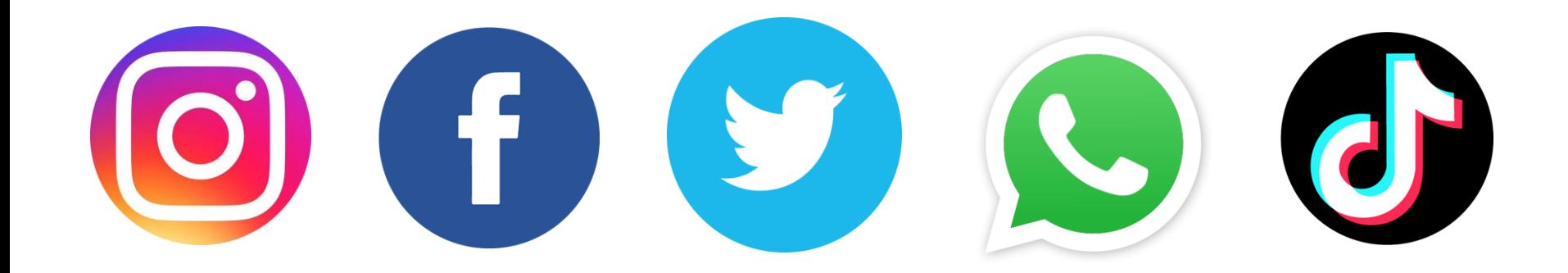

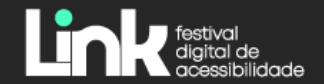

## **Hashtags e emojis**

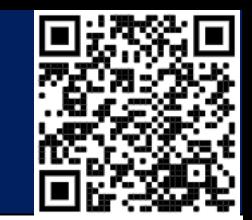

- Utilize CamelCase para hashtags
	- Prefira #MentoriaDeAcessibilidade em vez de #mentoriadeacessibilidade
- Emojis são acessíveis, mas não abuse!

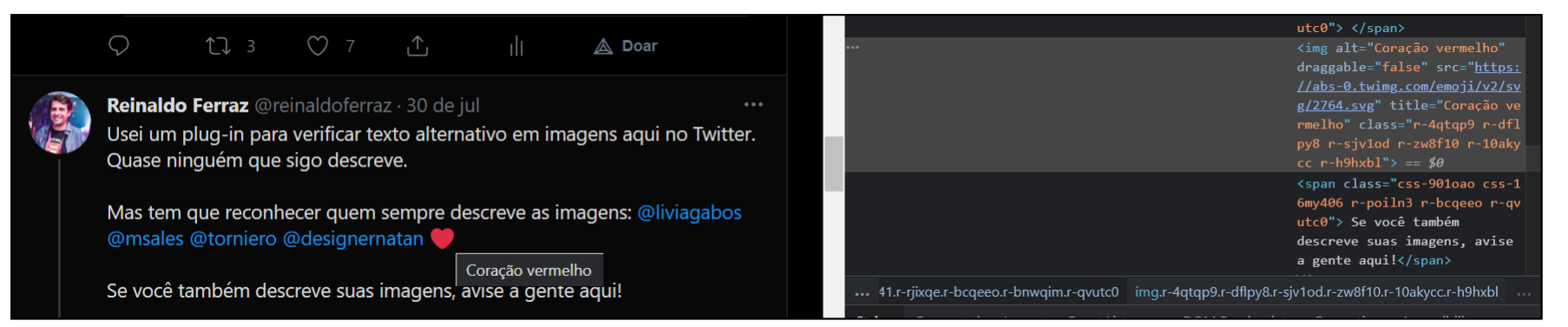

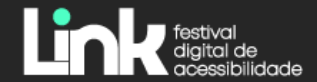

## **Legendas Open e Closed caption**

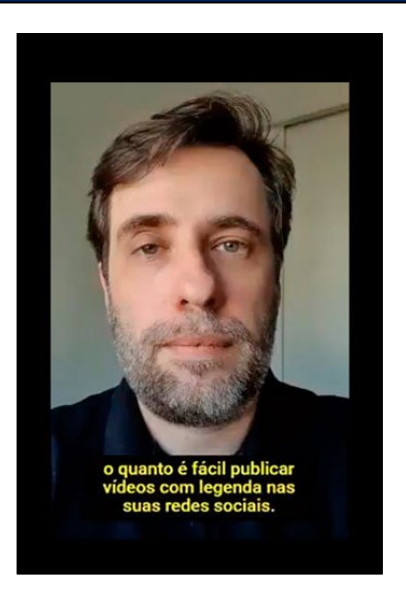

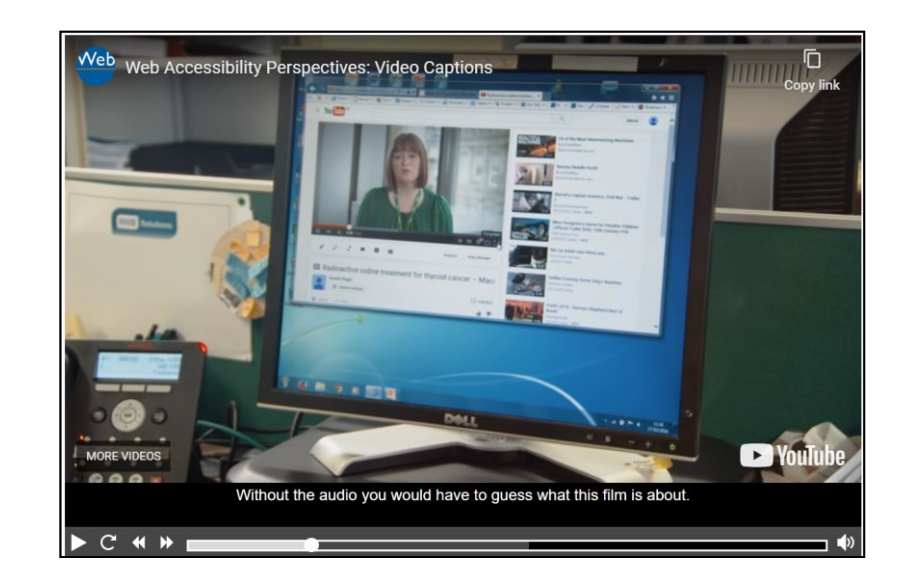

Open caption Legendas embutidas no vídeo

## Closed caption Legendas que podem ser desabilitadas

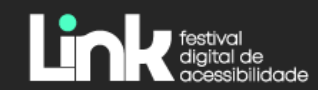

## **Legendas Open e Closed caption**

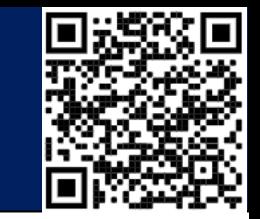

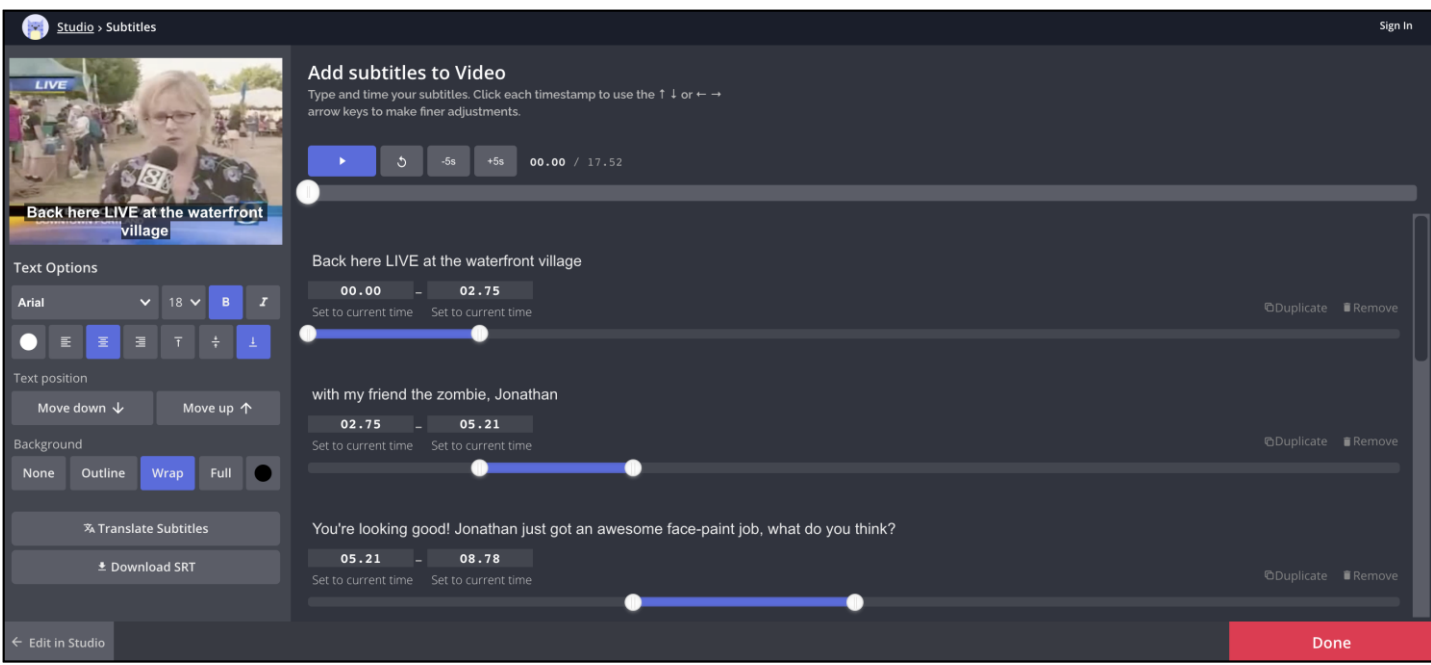

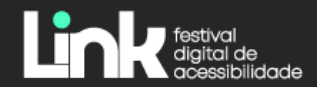

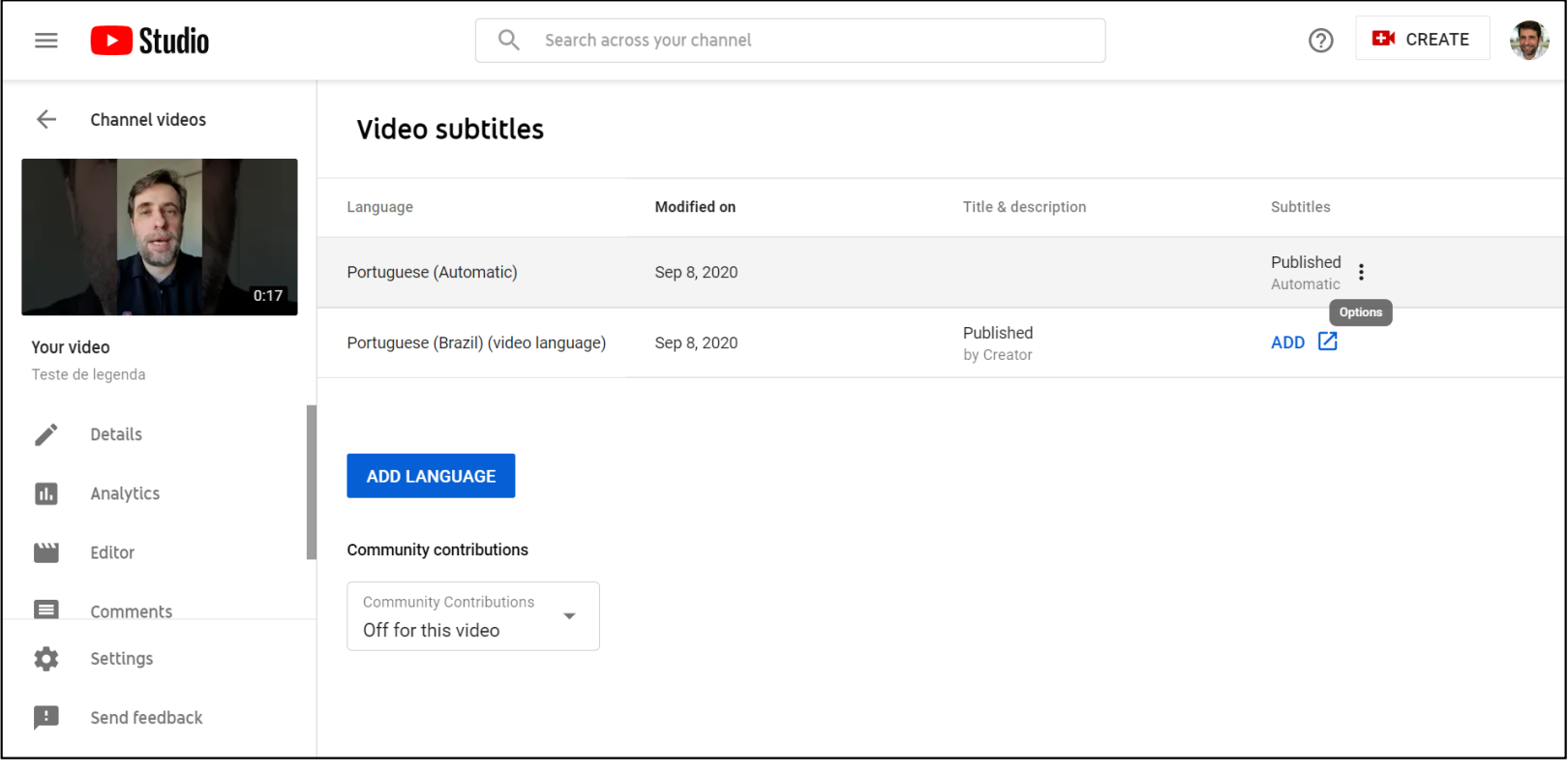

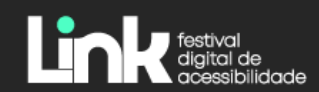

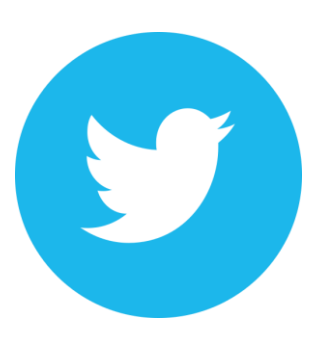

- Texto alternativo em imagens
- Vídeo com legendas

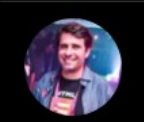

## O que está acontecendo?

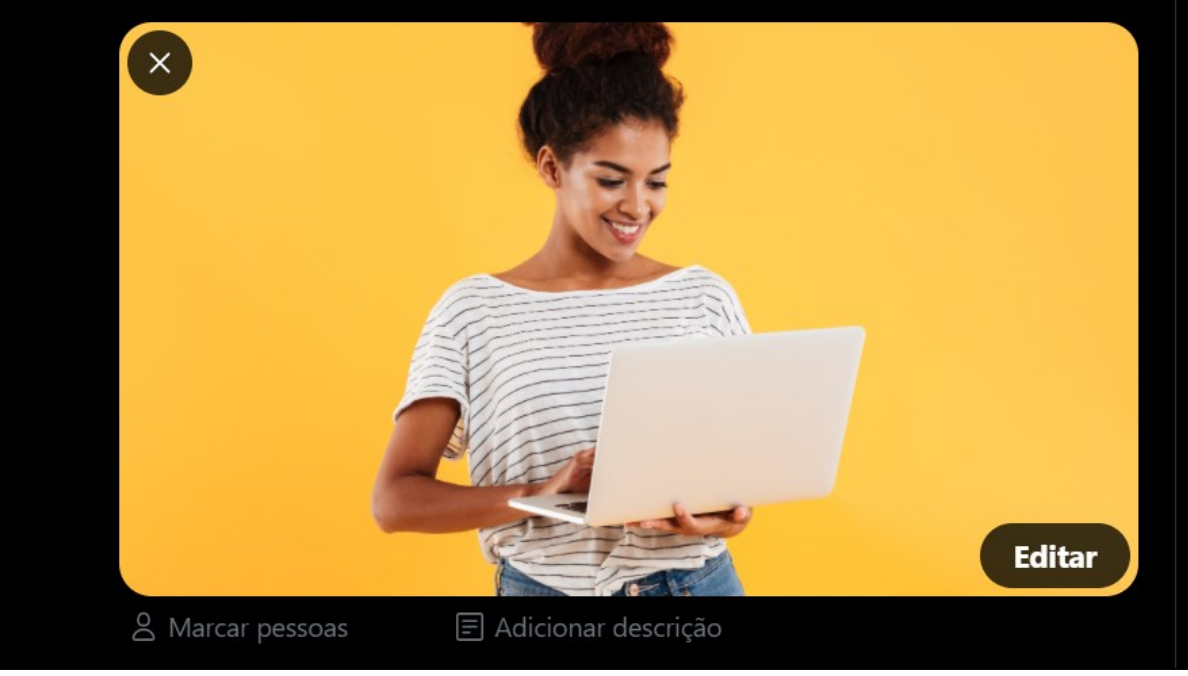

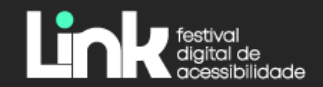

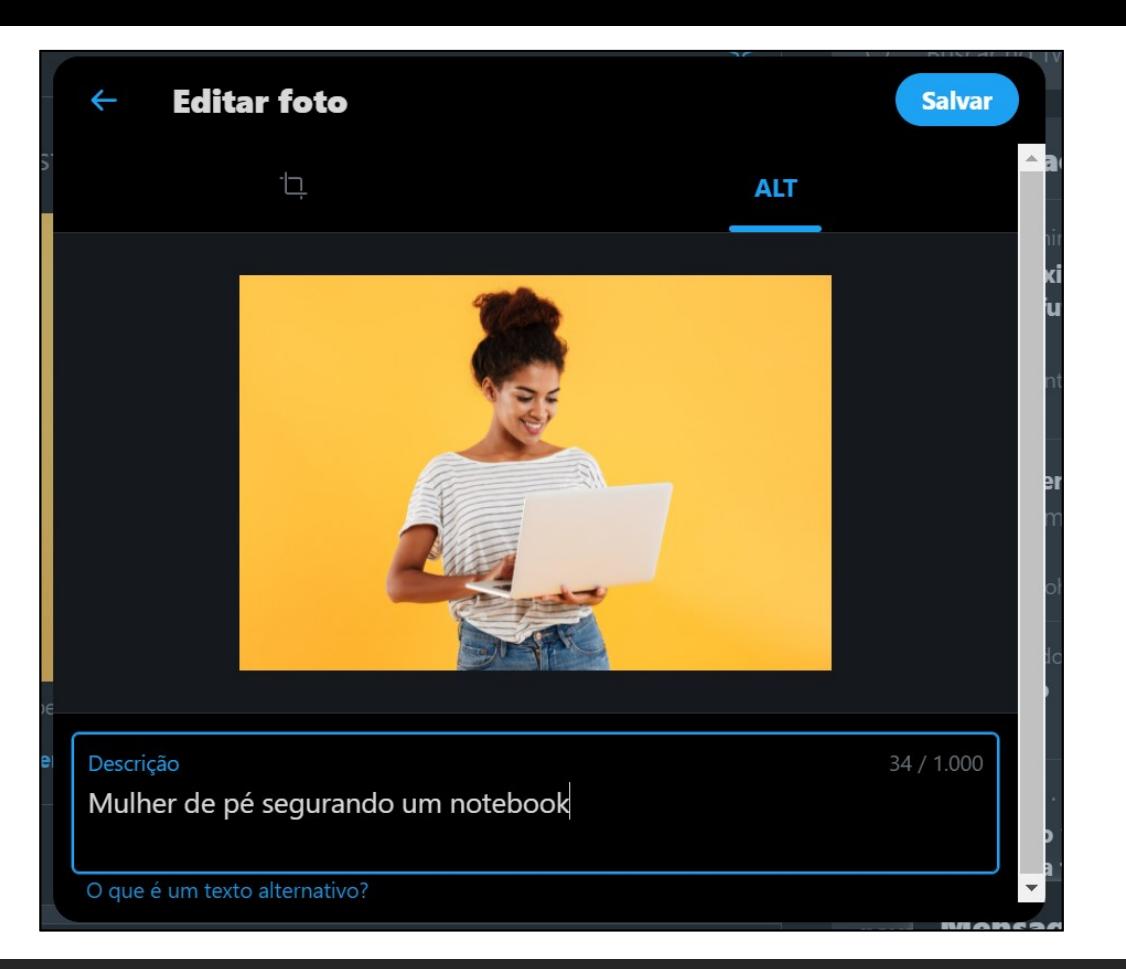

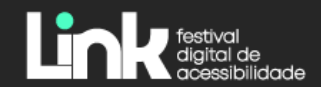

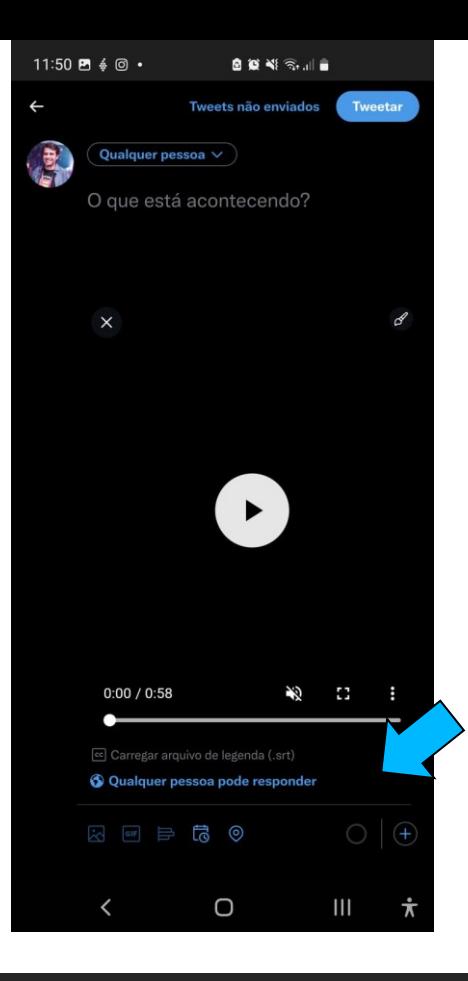

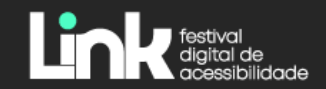

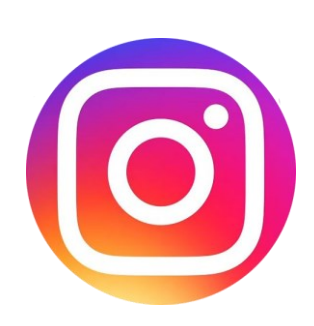

- Feed
	- Texto alternativo em imagens
	- Vídeo com legendas
- Stories/Reels
	- Vídeo com legendas

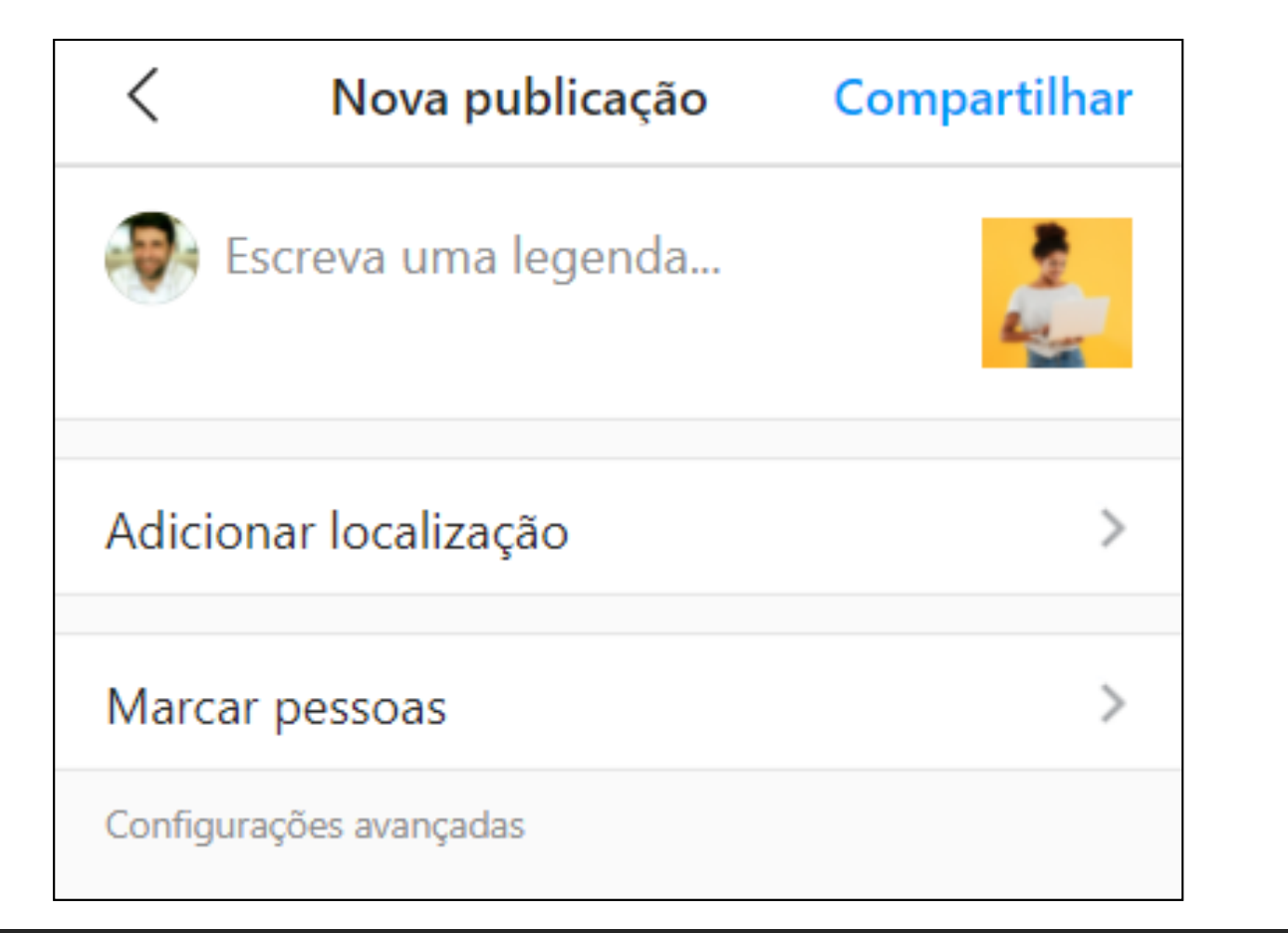

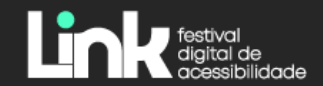

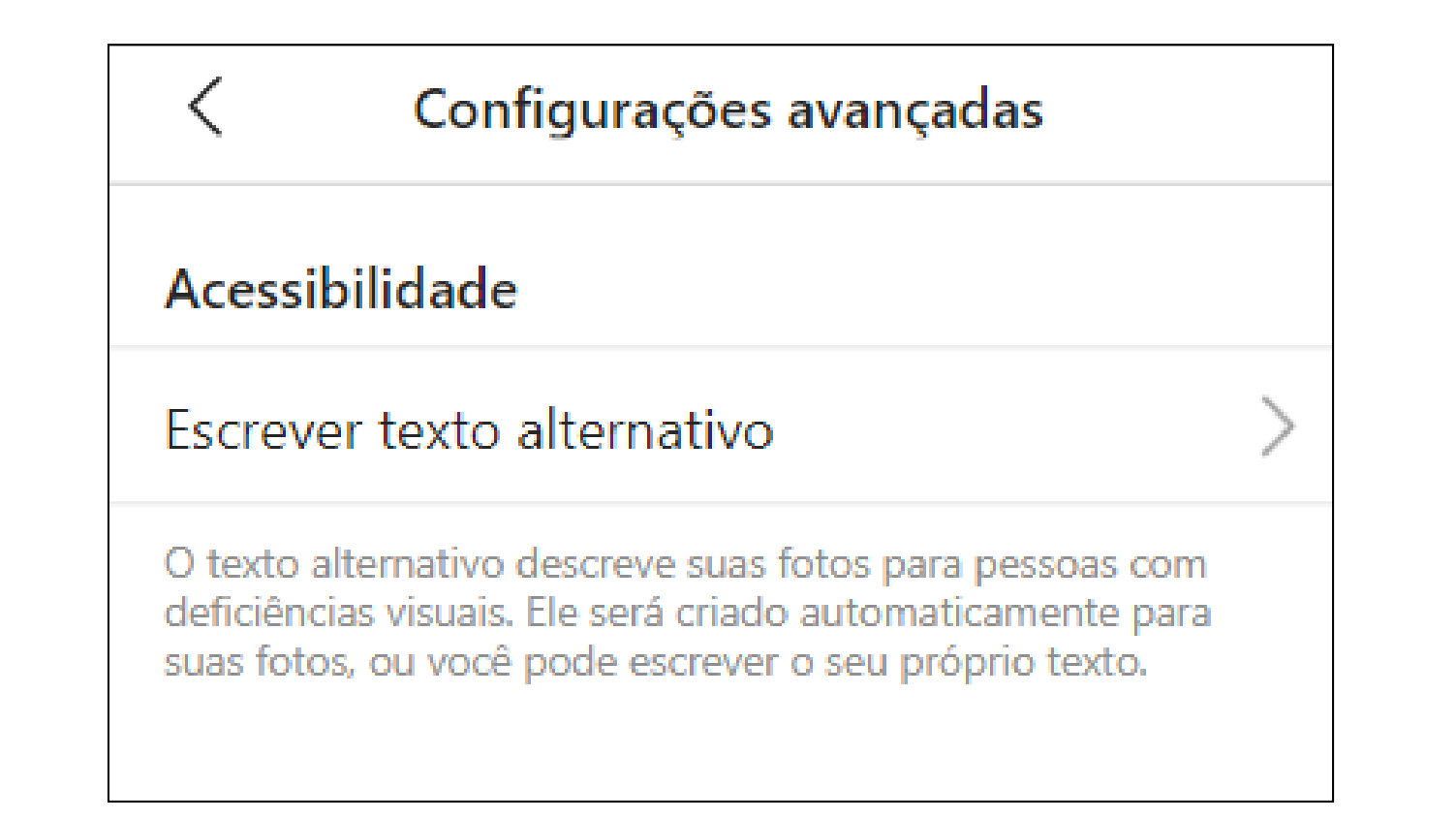

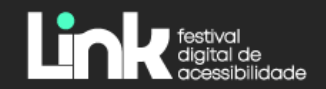

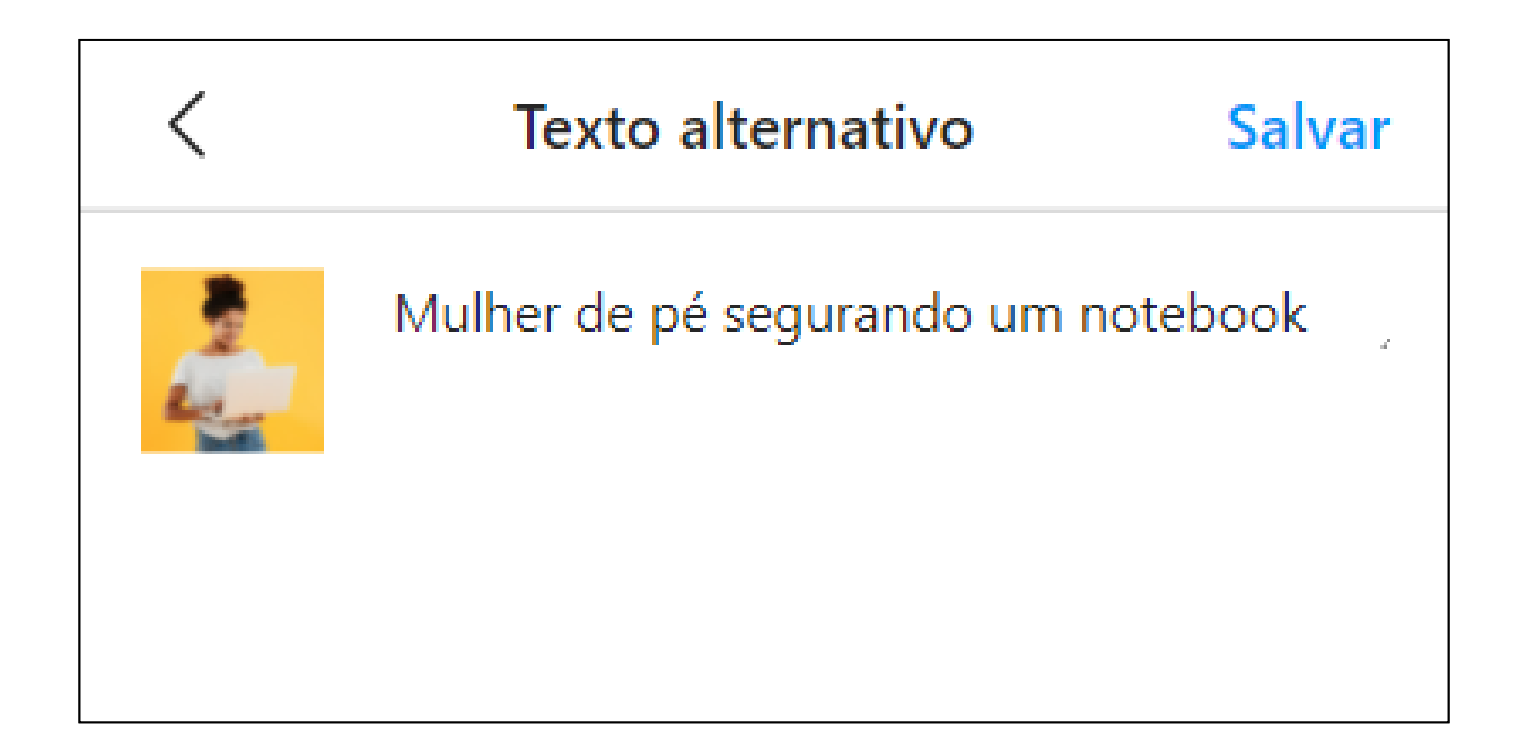

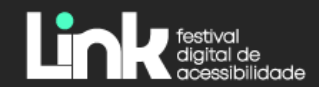

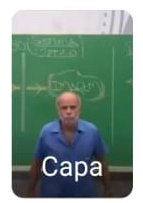

Escreva uma legenda...

#### Marcar pessoas

#### Adicionar localização

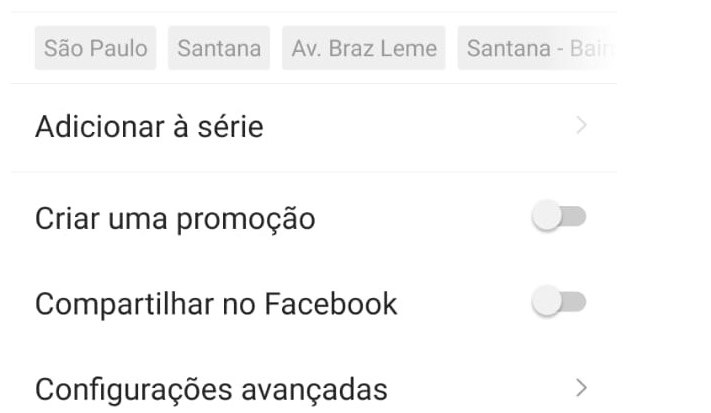

#### Comentários

Desativar comentários

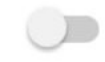

#### Acessibilidade

### Legendas geradas automaticamente

Legendas geradas automaticamente adicionadas ao seu vídeo ajudam pessoas com deficiências auditivas. Elas podem demorar alguns minutos para aparecer.

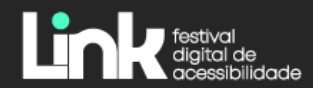

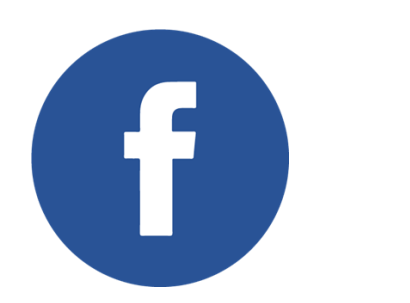

- Texto alternativo em imagens
- Vídeo com legendas (Open e Closed Caption)

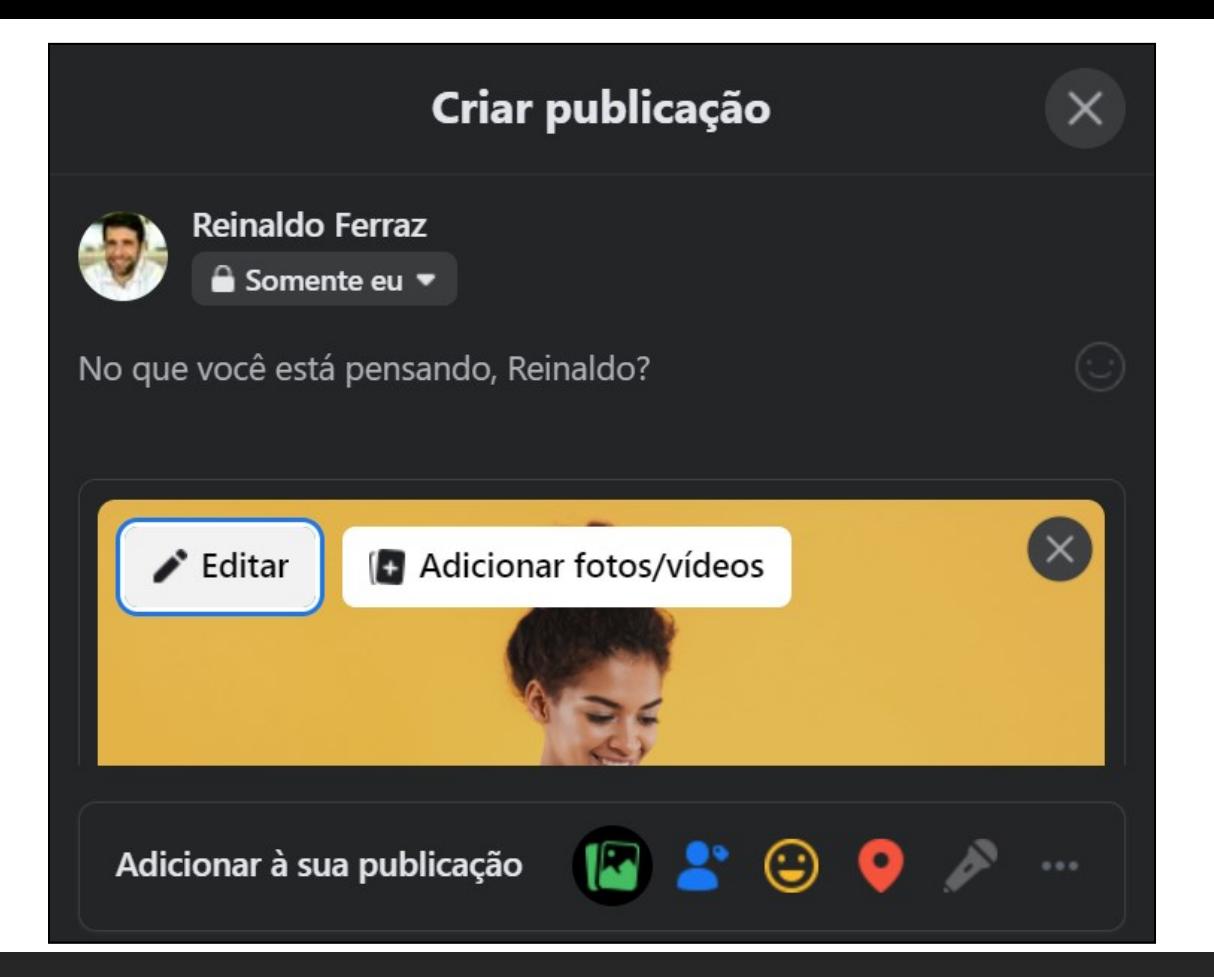

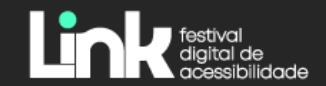

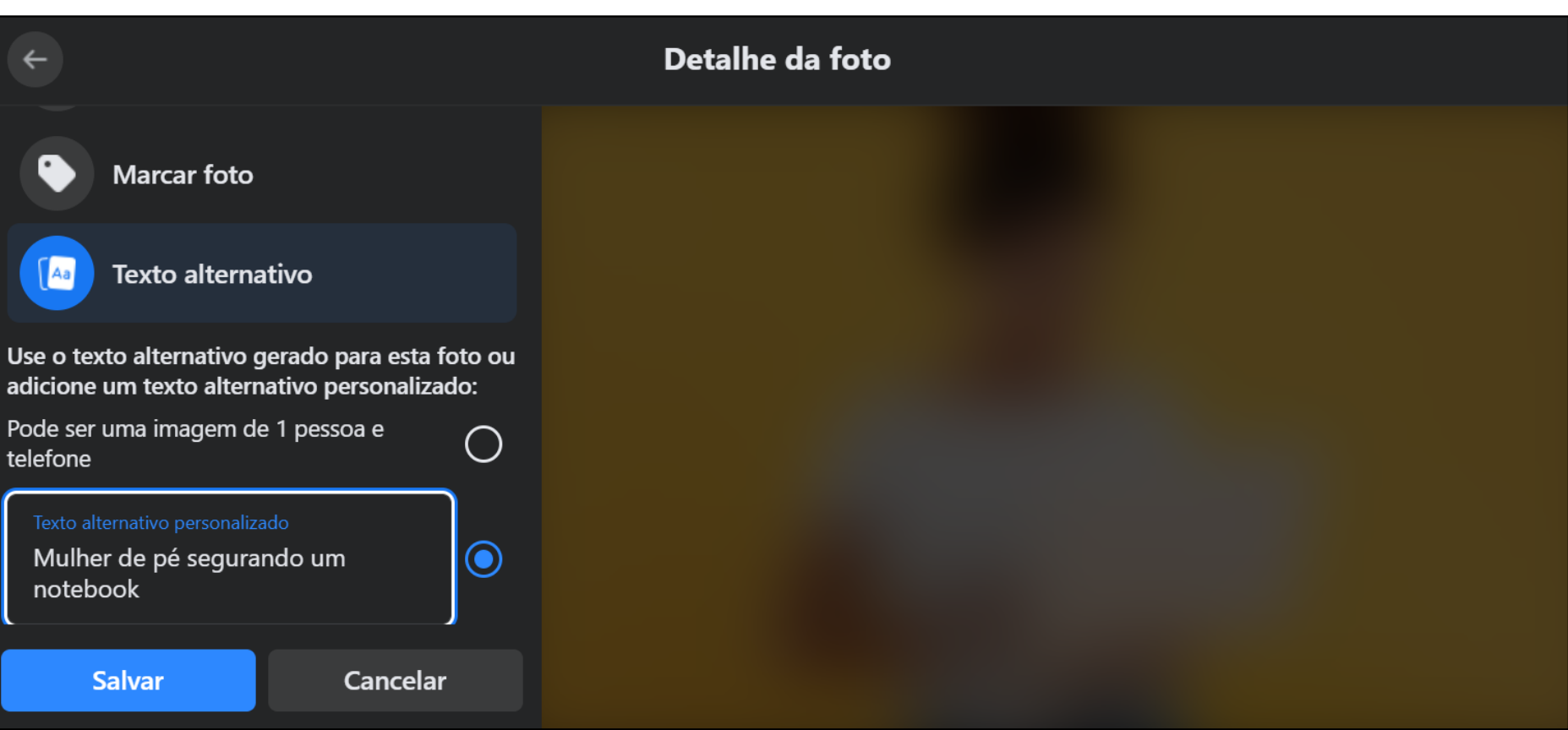

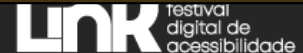

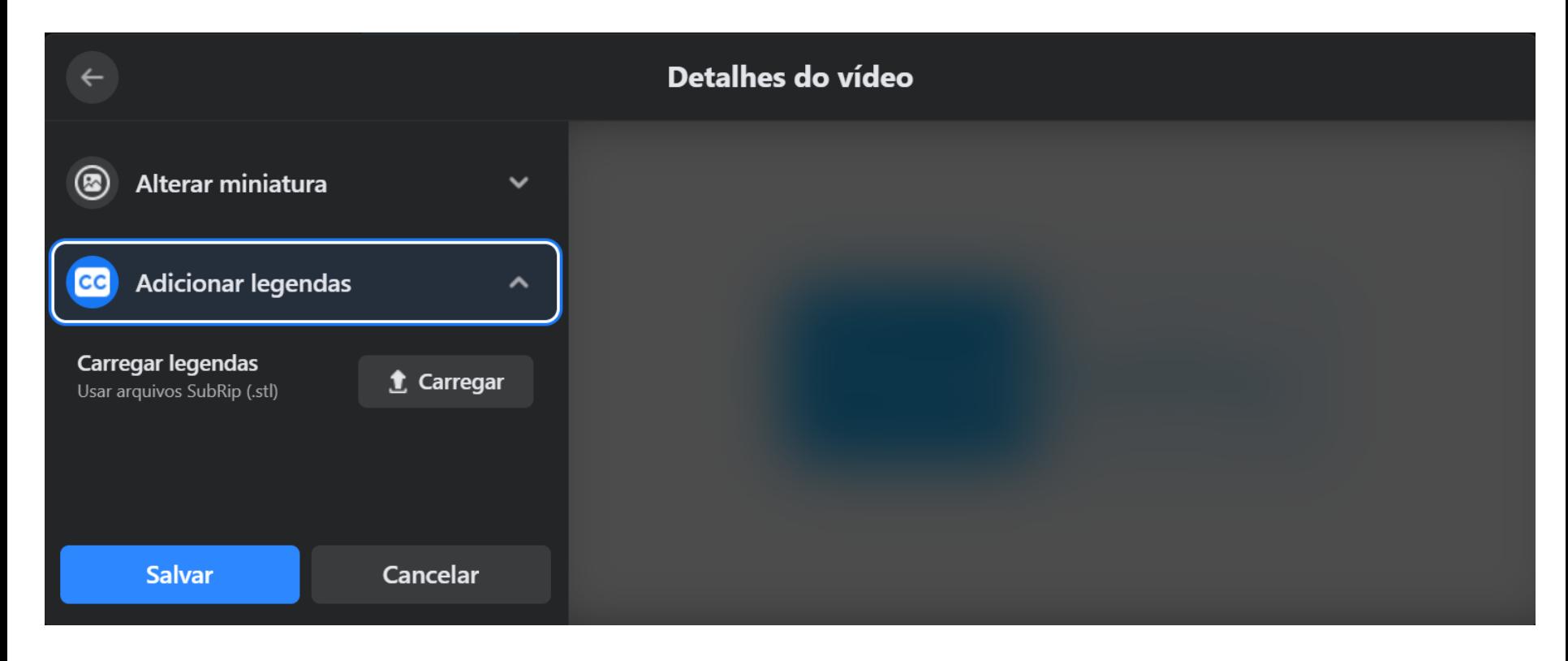

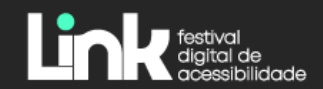

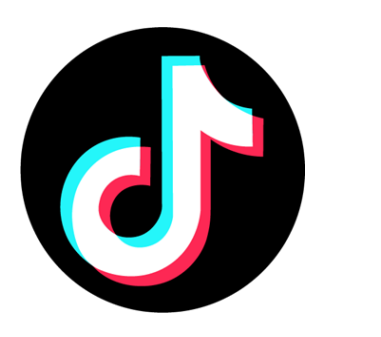

## · Vídeo com legendas

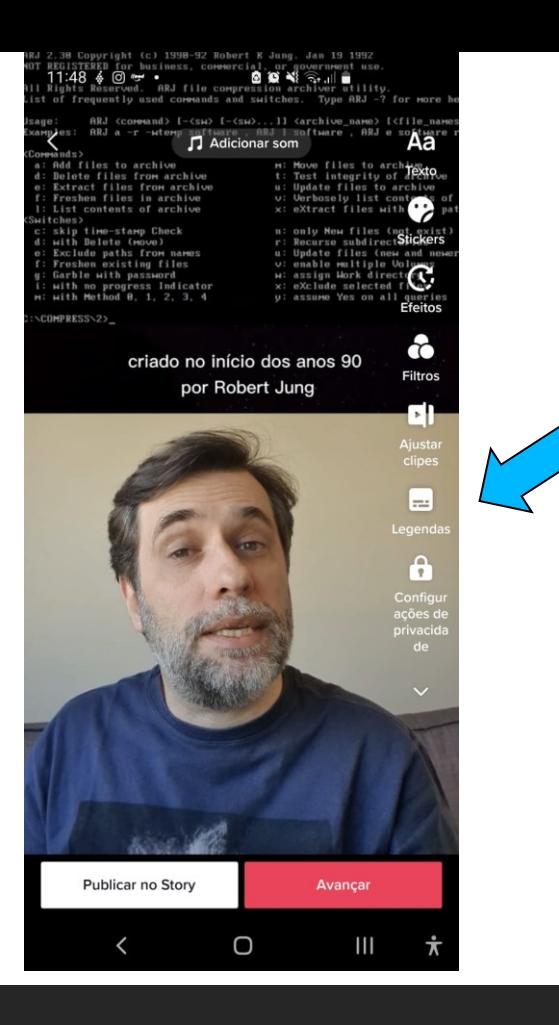

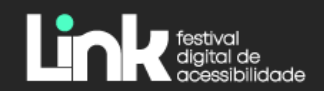

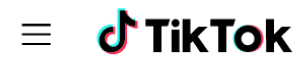

How TikTok is supporting our community through COVID-19 (>)

All

**News** 

Product

Community

**Safety** 

Company

**United States** 

## Introducing auto captions

By Stephanie Hind, Manager, Creator Management and Operations, TikTok US

Inclusivity is important because when people feel included, they're more comfortable expressing themselves and engaging with their community. We're committed to fostering an inclusive app environment, and that means building products and tools that support our diverse community. As we continue working to make TikTok ever more accessible, today we're introducing auto captions, a new feature to help people who are hard of hearing or deaf better use and enjoy TikTok.

How auto captions work

Product

Apr 6, 2021

Share this post

 $\times$ 

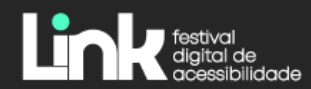

## **Acessibilidade não é uma questão técnica**

**É uma questão humana**

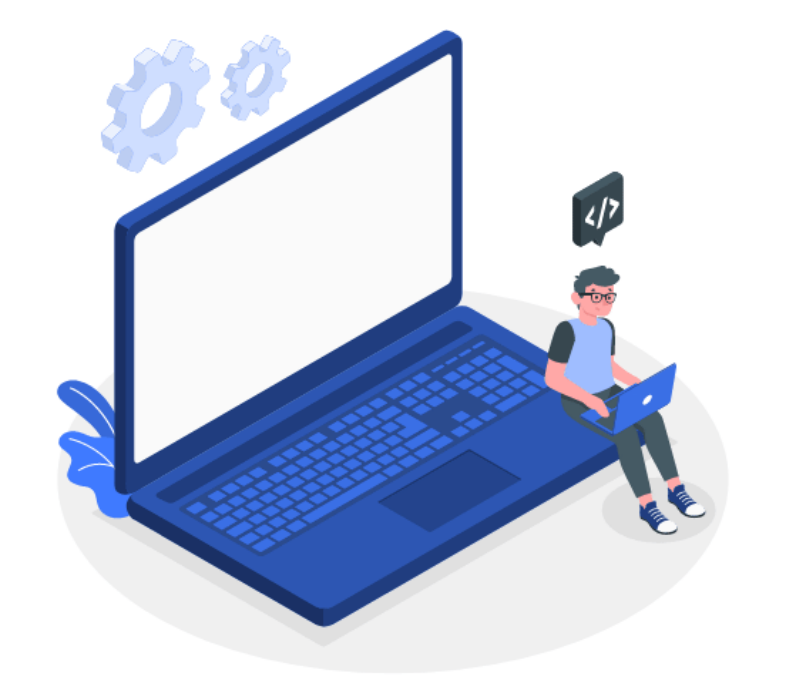

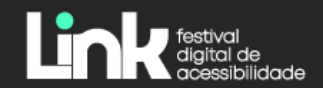

## **www.ceweb.br**

**reinaldo@nic.br**

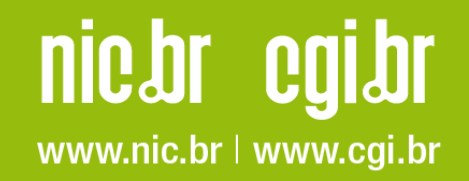

Crédito das ilustrações: Freepik.com